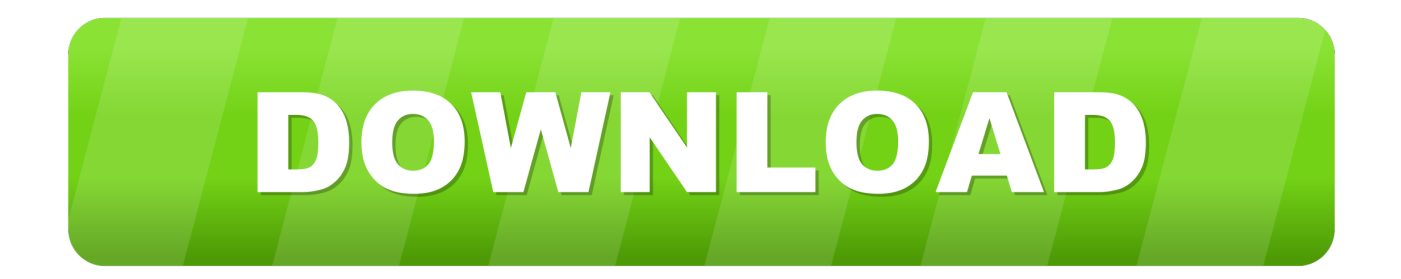

[AutoCAD Map 3D 2009 Scaricare Attivatore 64 Bits](https://tiurll.com/1q6qpn)

[ERROR\\_GETTING\\_IMAGES-1](https://tiurll.com/1q6qpn)

[AutoCAD Map 3D 2009 Scaricare Attivatore 64 Bits](https://tiurll.com/1q6qpn)

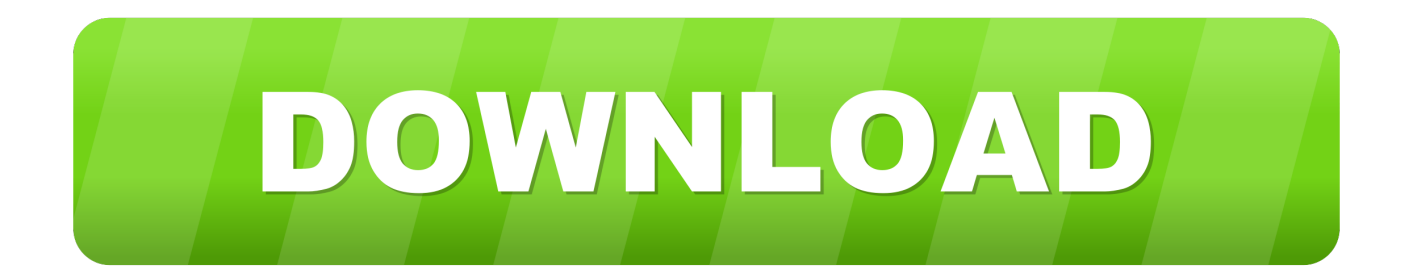

... can I get the link to download installation of AutoCAD MAP 3D 2009 X64. ... the map 2009 64 bit is not really a native 64 bit app it was just a .... AutoCAD Map 3D 2010 (64 Bit)(Autodesk)(129B1 05AD01 P302A)(2009) ... 10,367 Views. 2 Favorites. DOWNLOAD OPTIONS. download 1 file.. Scaricare il software dal TORRENT FILE DOWNLOAD; Installare Autocad con uno dei seguenti seriali: 666-69696969, 667-98989898, .... It cannot be installed on 64-bit Windows" Installing AutoCAD Map 3D 2009 32bit on Windows 7, Windows 8, Windows 8.1 and Windows 10 ... a49d837719